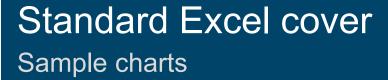

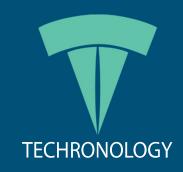

## Table of contents

#### Section

- 1 Company profile
- 2 Performance results
- 3 Section title
- 4 Section title

Company profile

# Jobs report West region

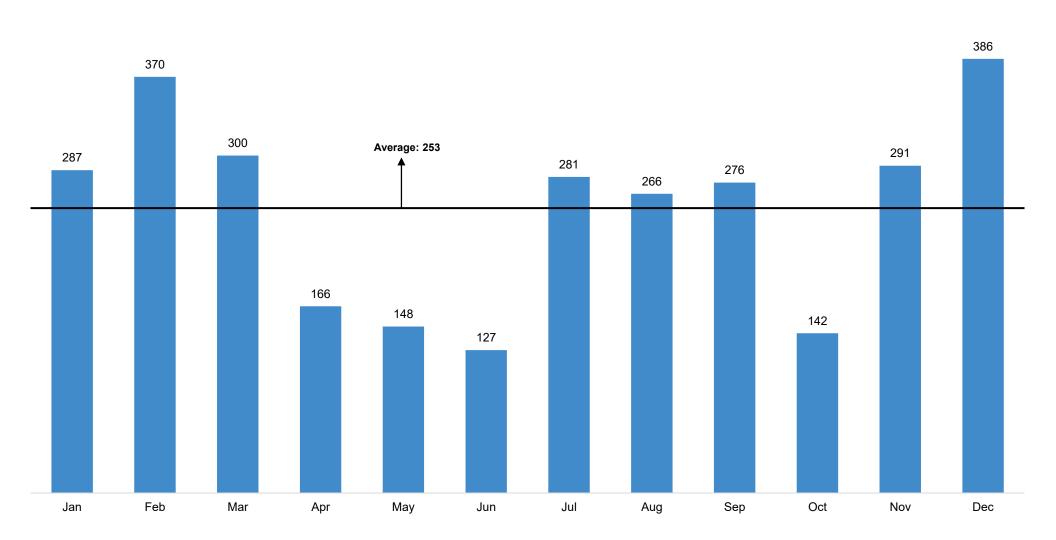

#### Subtitle

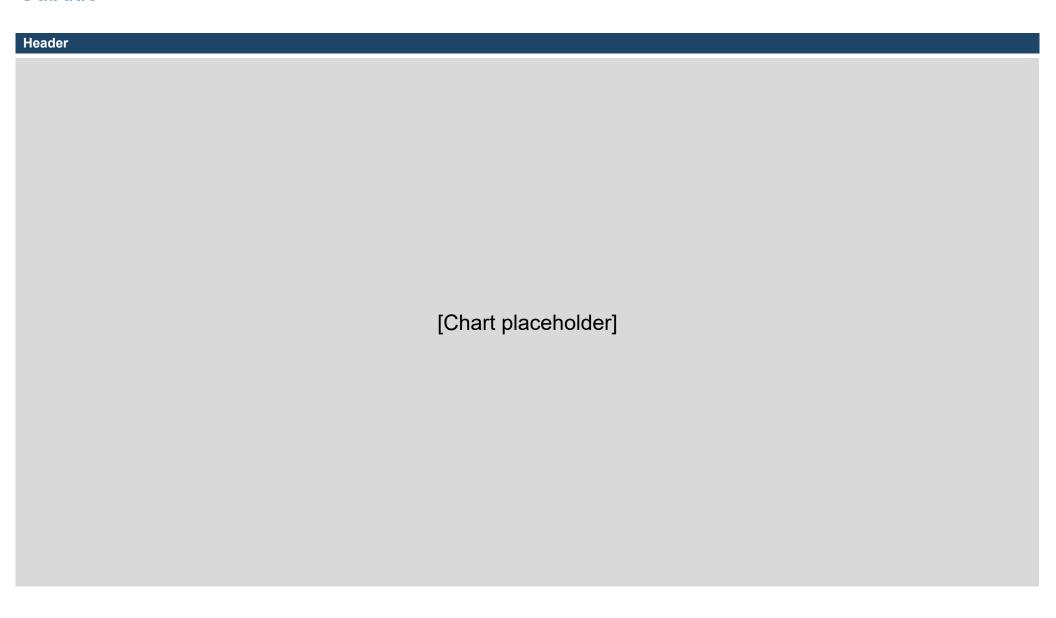

<sup>1</sup> You can move this text above or outside the print area.

Performance results

#### Subtitle

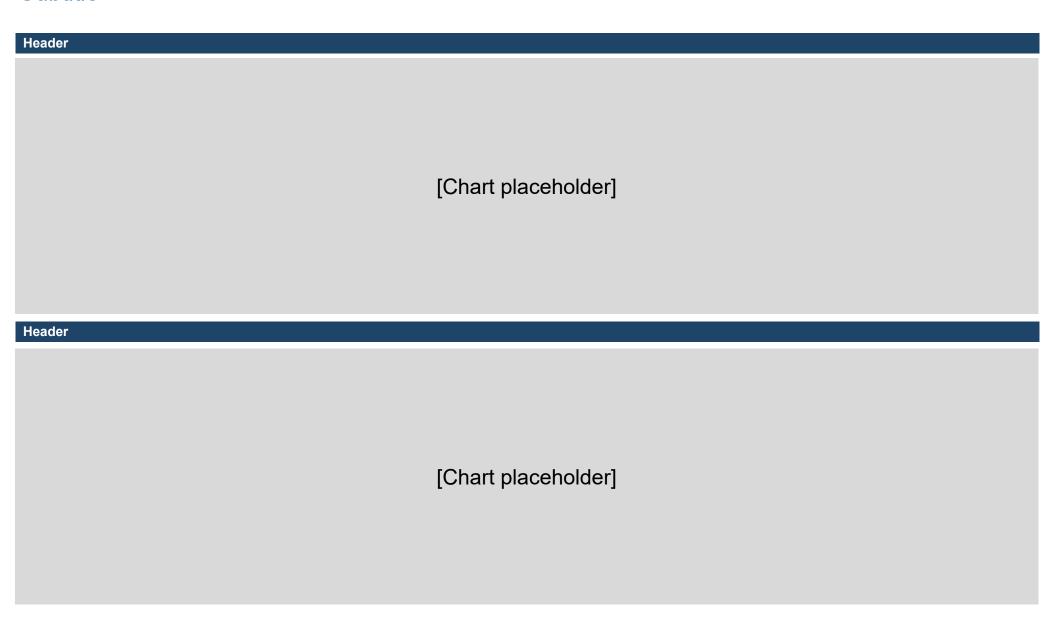

<sup>1</sup> You can move this text above or outside the print area.

#### Subtitle

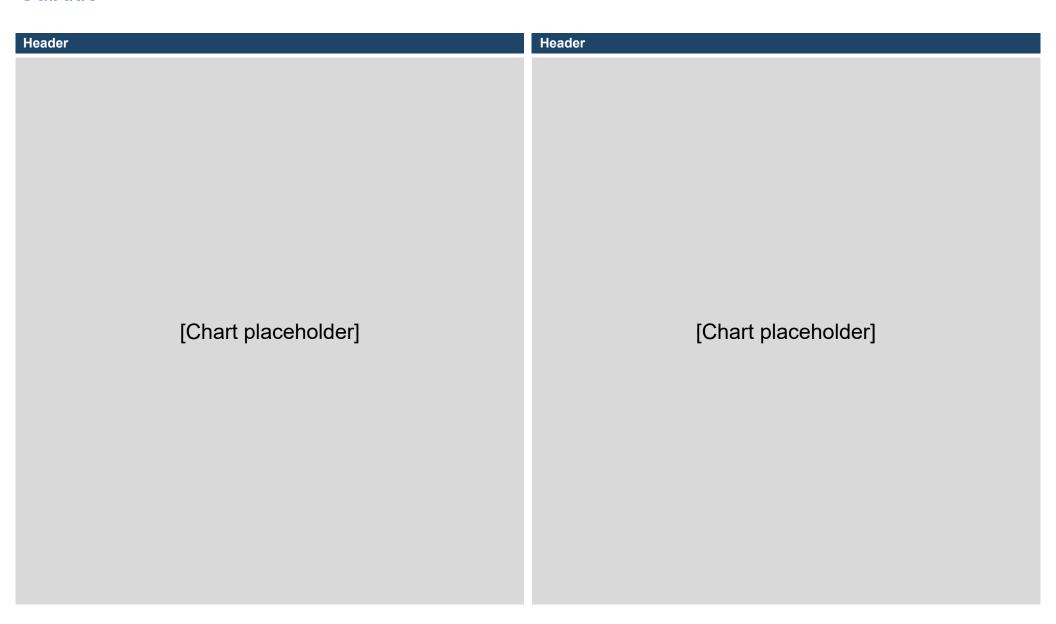

<sup>1</sup> You can move this text above or outside the print area.

Section title

### New school

#### **Enrollments**

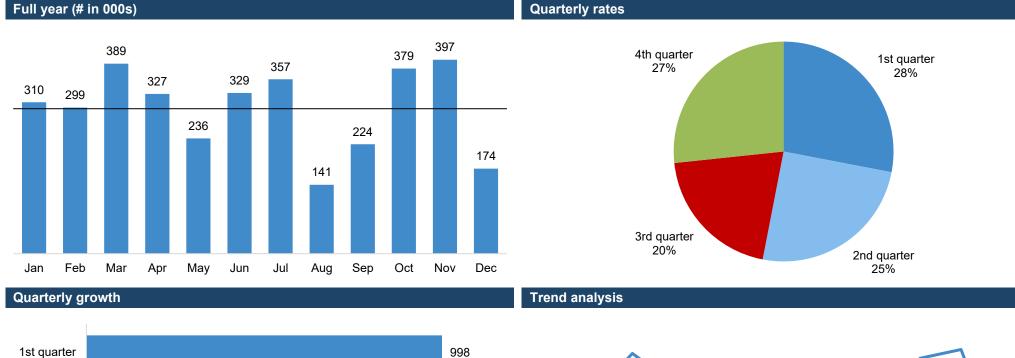

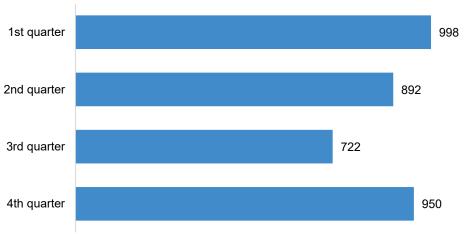

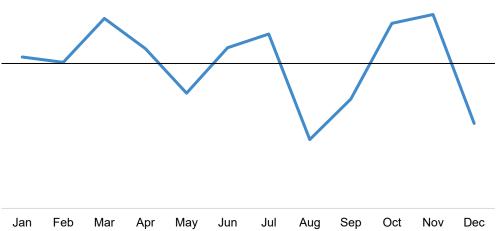

<sup>1</sup> You can move this text above or outside the print area.

Section title

### Subtitle

| Header              | Header              | Header              |
|---------------------|---------------------|---------------------|
| [Chart placeholder] | [Chart placeholder] | [Chart placeholder] |
| Header              | Header              | Header              |
| [Chart placeholder] | [Chart placeholder] | [Chart placeholder] |

<sup>1</sup> You can move this text above or outside the print area.

# Disclaimer

Enter disclaimer text here.

#### Notes/sources

1 You can move this text above or outside the print area.